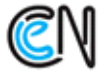

**KUJAWSKO-POMORSKIE** CENTRUM EDUKACJI NAUCZYCIELI W BYDGOSZCZY VKA AKREDYTOWANA

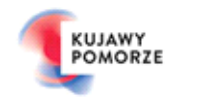

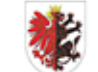

Województwo Kujawsko-Pomorskie

Kujawsko-Pomorskie Centrum Edukacji Nauczycieli w Bydgoszczy<br>jest Jednostką Samorządu Województwa Kujawsko-Pomorskiego

## **KUJAWSKO-POMORSKIE CENTRUM EDUKACJI NAUCZYCIELI W BYDGOSZCZY**

## **zaprasza nauczycieli na warsztaty:**

## **"Wprowadzenie do systemu Linux"**

Zapraszamy nauczycieli pragnących zapoznać się przykładem wolnego i otwartego oprogramowania jakim jest system operacyjny Linux (dystrybucja systemu operacyjnego GNU/Linux - Ubuntu). Celem szkolenia jest zdobycie nowych i dodatkowych umiejętności, **opracowanie gotowych scenariuszy lekcji oraz ćwiczeń przydatnych w toku nauczania.**

**Tematyka:**

- charakterystyka systemu, instalacja, struktura systemu
- podstawowe polecenia
- administrowanie użytkownikami oraz grupami
- zarządzanie plikami i katalogami
- nadawanie praw dostępu

Uwaga: uczestnicy proszeni są o przygotowanie pustego pendrive w celu sporządzenia nośnika instalacyjnego

> Warsztaty odbędą się 12 grudnia 2019 roku (czwartek) **w godzinach od 15.30 do 18.30** w Kujawsko-Pomorskim Centrum Edukacji Nauczycieli w Bydgoszczy, ul. Jagiellońska 9, sala 2

## **CENA WARSZTATÓW – 48 ZŁ**

Warunkiem uczestnictwa w warsztatach jest wypełnienie [formularza zgłoszeniowego](http://cen.bydgoszcz.pl/zarejestruj/2847/86aab63446baefff6f0f41e4bd34f4b0) do 11 grudnia 2019 roku oraz wpłata na w/w kwoty na konto KPCEN w Bydgoszczy. Formularz dostępny również na stronie **[www.cen.bydgoszcz.pl](http://www.cen.bydgoszcz.pl/)** przy ofercie szkolenia. Ilość miejsc ograniczona.

> Organizator: Roma Gorczyca [roma.gorczyca@cen.bydgoszcz.pl](mailto:roma.gorczyca@cen.bydgoszcz.pl) tel. 52/ 349 31 50 wew. 28